Документ подписан прос<u>той электронной подписью</u><br>Информация о владовосхдарственное аккредитованное не<mark>коммерческое частное образовательное</mark> **учреждение высшего образования «Академия маркетинга и социально-информационных технологий – ИМСИТ» (г. Краснодар)** 4237c7ccb9b9e111bbaf1f4fcda9201d015c4dbaa12**\$#AH7\QX\BQAkaдемия ИМСИТ)** Информация о владельце: ФИО: Агабекян Раиса Левоновна Должность: ректор Дата подписания: 11.06.2024 14:56:08 Уникальный программный ключ:

УТВЕРЖДАЮ

Проректор по учебной работе, доцент

\_\_\_\_\_\_\_\_\_\_\_\_\_\_Н.И. Севрюгина

25.12.2023

## **Б1.О.07**

# рабочая программа дисциплины (модуля) **PLM системы**

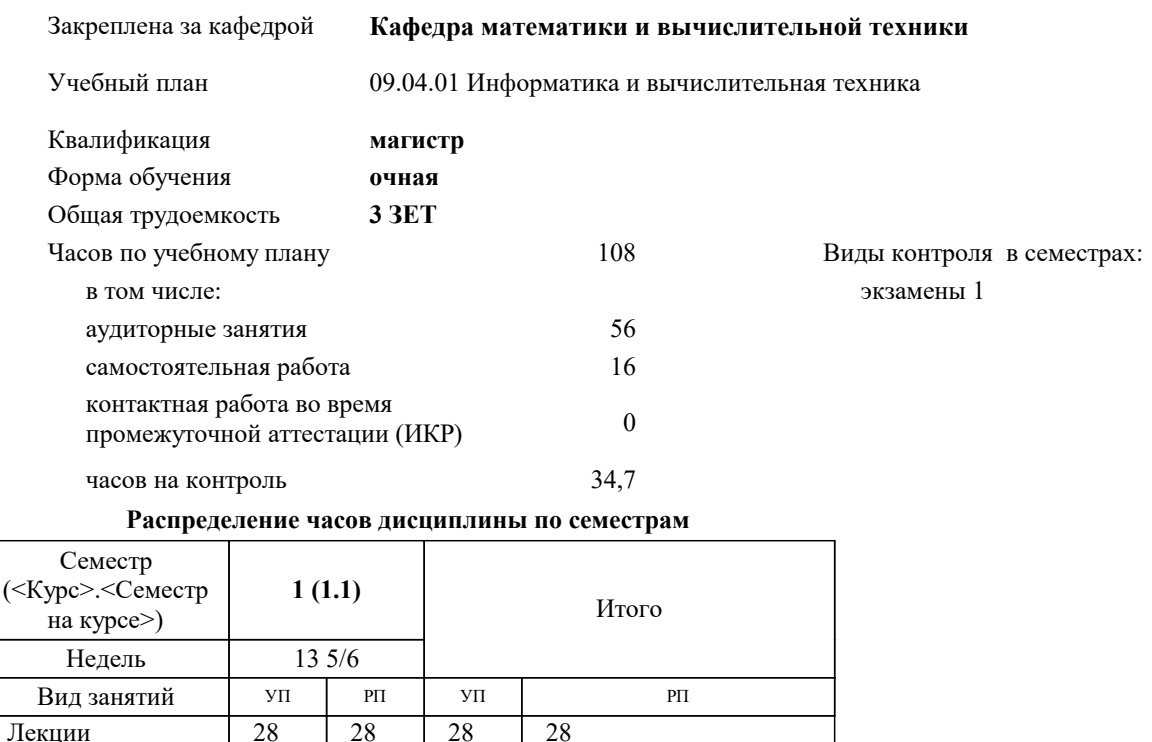

Практические | 28 | 28 | 28 | 28

Итого ауд. 56 56 56 56

Сам. работа 16 16 16 16

Итого 108 108 108 108

 $0,3$  0,3 0,3 0,3

1 | 1 | 1 | 1

57,3 57,3 57,3

34,7 34,7 34,7 34,7

Контактная работа на аттестации (в период экз. сессий)

Консультации перед экзаменом

Кoнтактная рабoта

Часы на контроль

#### Программу составил(и):

Рецензент(ы): *дтн, профессор, Саакян Р.Р, директор АО «ЮГ-СИСТЕМА ПЛЮС», Глебов О.В.;д.т.н., профессор кафедры информационных систем и программирования КубГТУ, Видовский Л.А.*

**PLM системы** Рабочая программа дисциплины

разработана в соответствии с ФГОС ВО: Федеральный государственный образовательный стандарт высшего образования - магистратура по направлению подготовки 09.04.01 Информатика и вычислительная техника (приказ Минобрнауки России от 19.09.2017 г. № 918)

09.04.01 Информатика и вычислительная техника составлена на основании учебного плана: утвержденного учёным советом вуза от 17.04.2023 протокол № 9.

**Кафедра математики и вычислительной техники** Рабочая программа одобрена на заседании кафедры

Протокол от 11.12.2023 г. № 5

Зав. кафедрой Исикова Наталья Павловна

Согласовано с представителями работодателей на заседании НМС, протокол № 4 от 25.12.2023.

Председатель НМС проф. Павелко Н.Н.

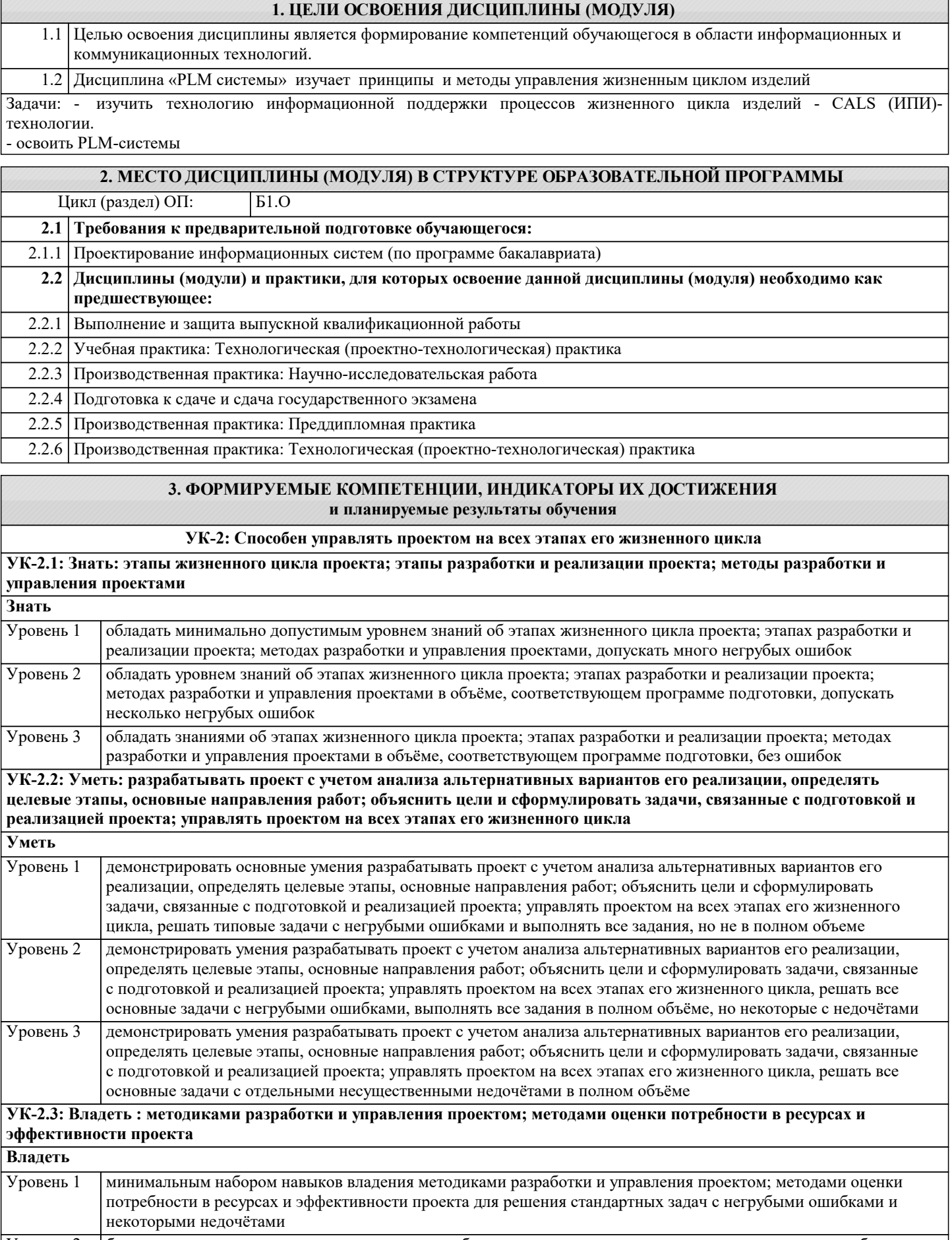

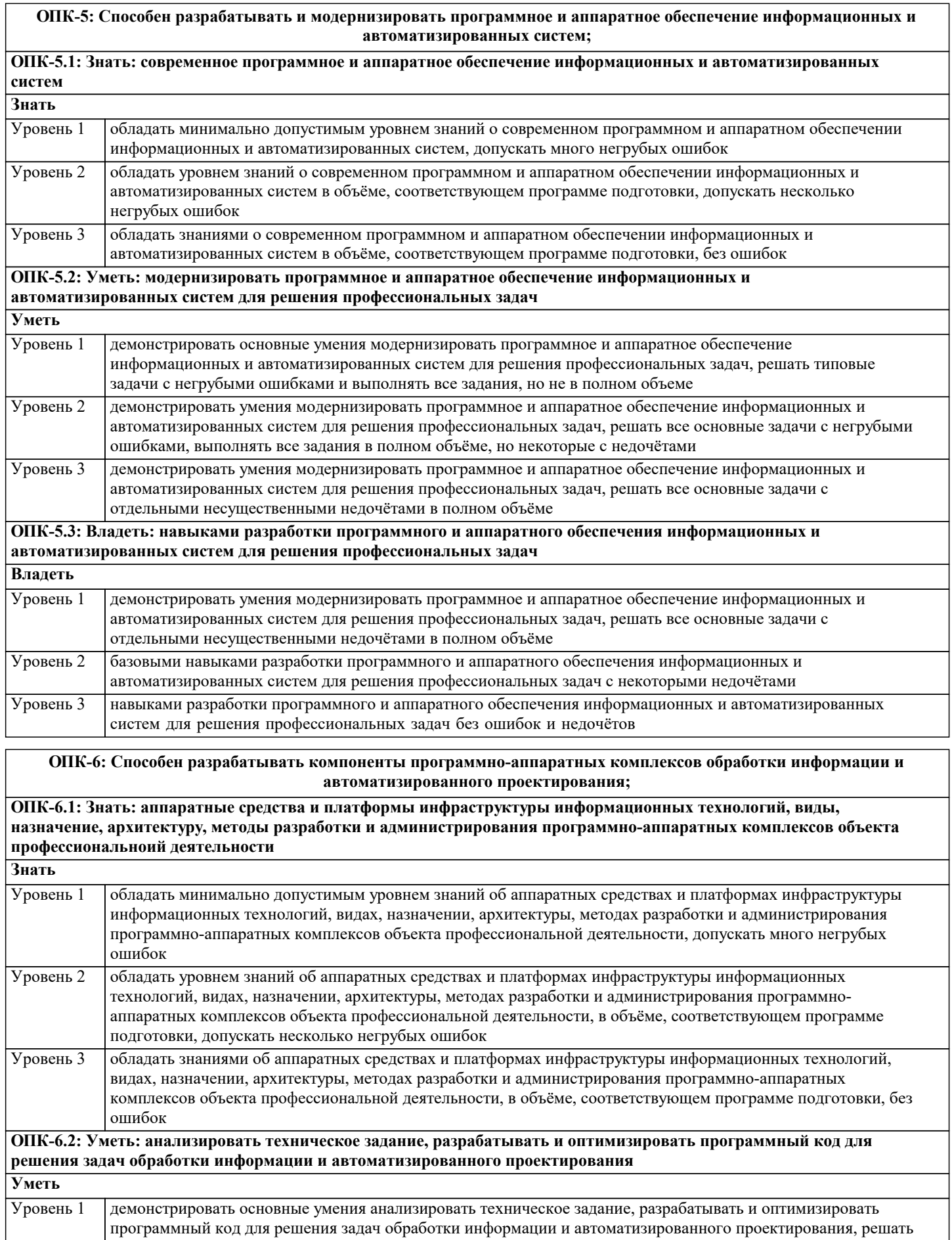

типовые задачи с негрубыми ошибками и выполнять все задания, но не в полном объеме демонстрировать умения анализировать техническое задание, разрабатывать и оптимизировать программный код для решения задач обработки информации и автоматизированного проектирования, решать все основные задачи с негрубыми ошибками, выполнять все задания в полном объёме, но некоторые с недочётами Уровень 2

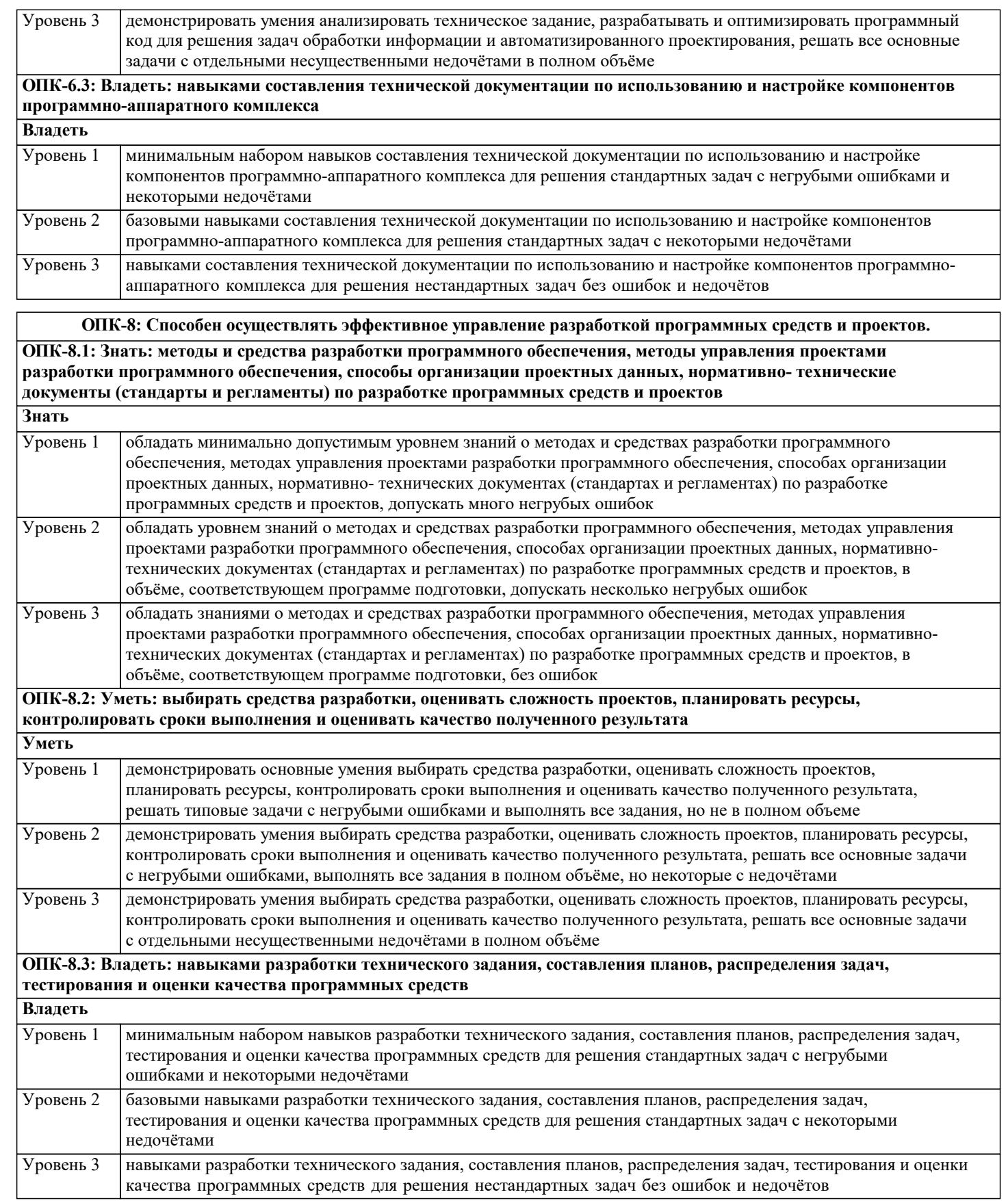

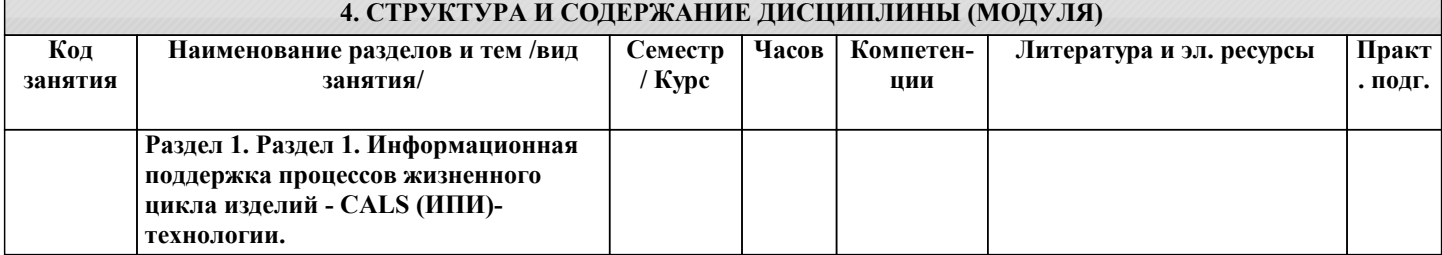

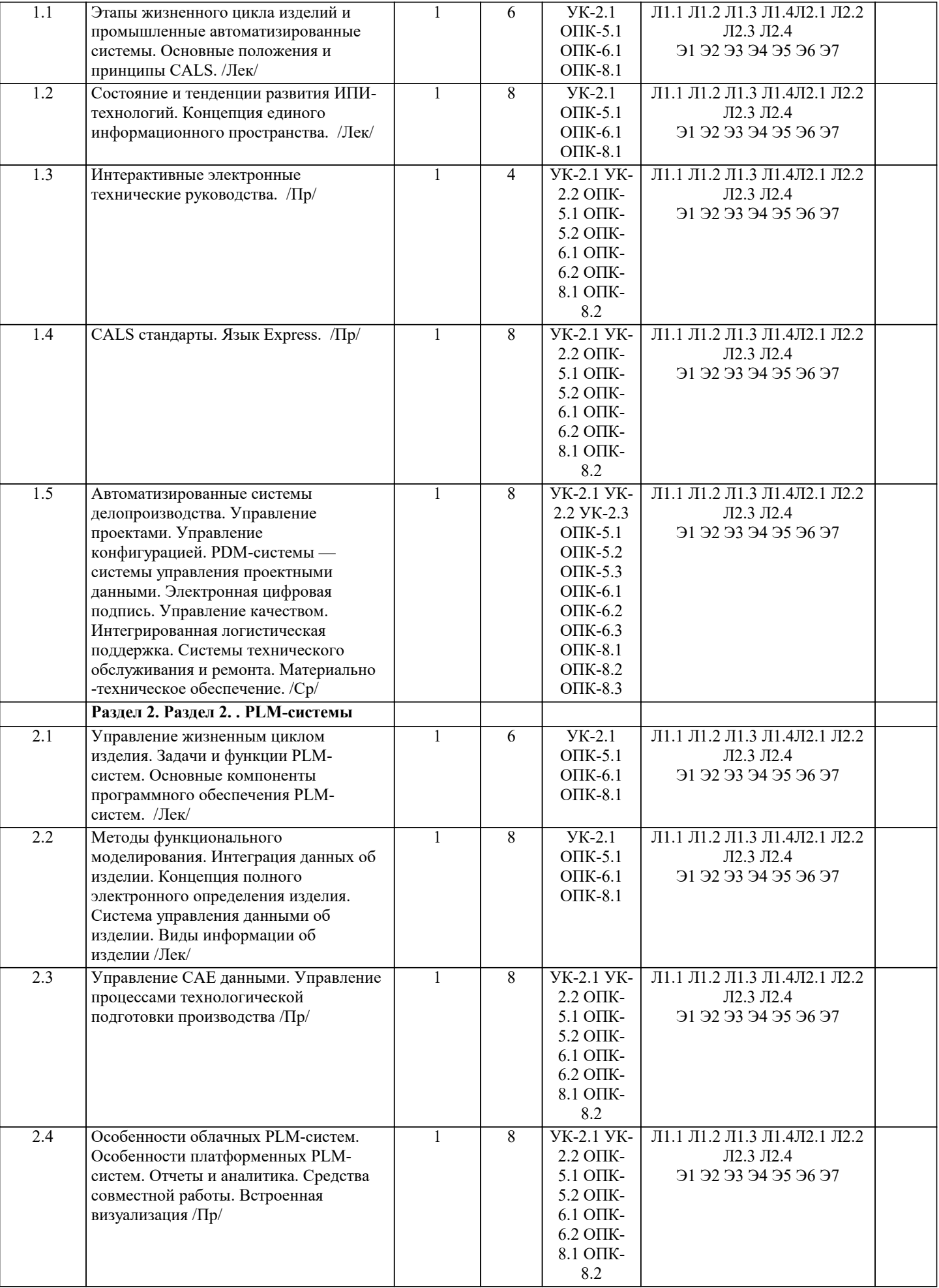

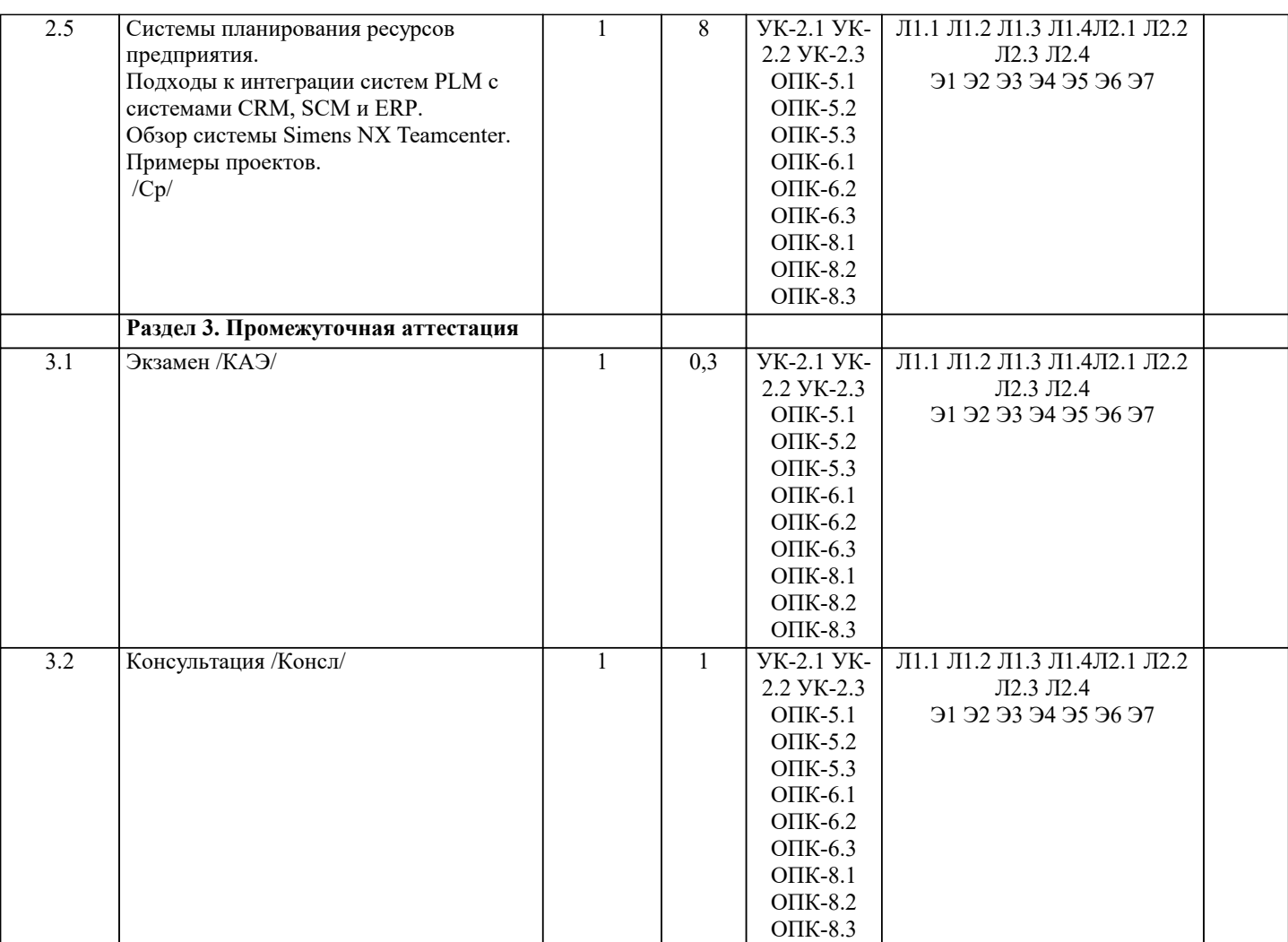

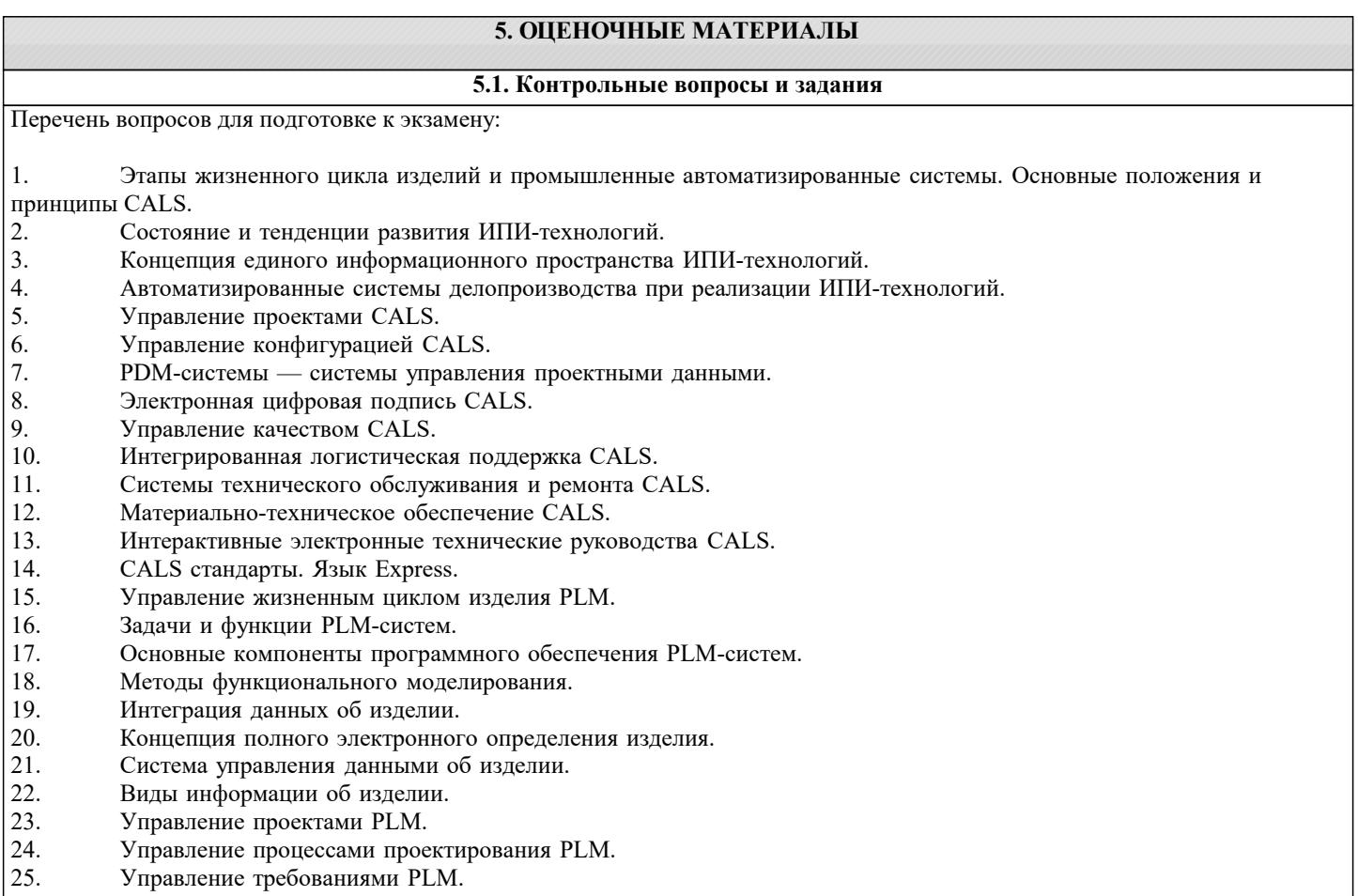

- $\overline{26}$ . Управление соответствием РLM.
- 27. Управление конфигурациями PLM.
- 28. Управление составом изделия PLM.
- 29. Управление рабочими процессами (Workflow).
- 30. Управление контентом и документами, электронный документооборот PLM.
- 31. Управление рецептурой, упаковкой и брендами PLM.
- 32. Управление САЕ данными.
- $33.$ Управление процессами технологической подготовки производства РLM.
- 34. Управление качеством РLM.
- $35.$ Управление отношениями с заказчиками PLM.
- 36. Управление цепочками поставок РLM.
- 37. Управление поставщиками РLM.
- 38. Управление электромеханическими данными PLM.
- 39. Управление процессами технологической подготовки производства РLM.
- 40. Системы планирования ресурсов предприятия.
- 41. Подходы к интеграции систем PLM с системами CRM, SCM и ERP.
- 42. Обзор системы Simens NX Teamcenter. Примеры проектов.
- 43. Особенности облачных РLM-систем. Отчеты и аналитика. Средства совместной работы. Встроенная

визуализация.

44. Особенности платформенных РLM-систем. Отчеты и аналитика. Средства совместной работы. Встроенная визуализация.

### 5.2. Темы письменных работ

Написание и зашита исслеловательского проекта (ИП).

Формой осуществления и развития науки является научное исследование, т. е. изучение с помощью научных методов явлений и процессов, анализа влияния на них различных факторов, а также, изучение взаимодействия между явлениями, с целью получения убедительно доказанных и полезных для науки и практики решений с максимальным эффектом. Цель научного исследования - определение конкретного объекта и всестороннее, достоверное изучение его структуры,

характеристик, связей на основе разработанных в науке принципов и методов познания, а также получение полезных для деятельности человека результатов, внедрение в производство с дальнейшим эффектом.

Основой разработки каждого научного исследования является методология, т. е. совокупность методов, способов, приемов и их определенная последовательность, принятая при разработке научного исследования. В конечном счете, методология это схема, план решения поставленной научно-исследовательской задачи.

Процесс научно - исследовательской работы состоит из следующих основных этапов:

1. Выбор темы и обоснование ее актуальности.

2. Составление библиографии, ознакомление с законодательными актами, нормативными документами и другими

источниками, относящимися к теме проекта (работы).

3. Разработка алгоритма исследования, формирование требований к исходным данным, выбор методов и

инструментальных средств анализа.

4. Сбор фактического материала по теме исследования.

5. Обработка и анализ полученной информации с применением современных методов анализа, математико-статистических методов и методов моделирования.

6. Формулировка выводов и выработка рекомендаций.

7. Оформление работы (проекта) в соответствии с установленными требованиями.

При выборе темы работы (проекта) полезно также принять во внимание следующие факторы:

личный научный и практический интерес обучающегося:

возможность продолжения исследований, проведённых в процессе выполнения научно-исследовательской работы (проекта) по другим дисциплинам и иным научным работам;

наличие оригинальных творческих идей;

опыт публичных выступлений, докладов, участия в конференциях, семинарах;

научную направленность кафедры и т.д.

Задание на внеаудиторное исследование

1. Концепция CALS (Continuous Acquisition and Lifecycle Support – непрерывная информационная поддержка поставок и жизненного цикла изделий). Ключевые слова: основные определения, стратегия CALS, стандарты CALS, единое информационное пространство.

Принципы внедрения CALS (Continuous Acquisition and Lifecycle Support – непрерывная информационная  $2.$ поддержка поставок и жизненного цикла изделий). Ключевые слова: последовательность внедрения CALS, концепция внедрения CALS как составной части стратегии бизнеса, реформирование процессов, совершенствование информационной инфраструктуры.

Вопросы защиты информации при внедрении CALS. Ключе-вые слова: управление рисками в области 3. информационной безопасности, структура электронного технического документа, электронная цифровай подпись, алгоритм применения электронной цифровой подписи.

Системы автоматизированного проектирования. Ключевые слова: САЕ-системы (Computer Aided Engineering,  $\overline{4}$ автоматизированные расчеты и анализ). CAD-системы (Computer Aided Design, автоматизированное проектирование). CAM -системы (Computer Aided Manufacturing, автоматизированная технологическая полготовка произволства), САРР-системы

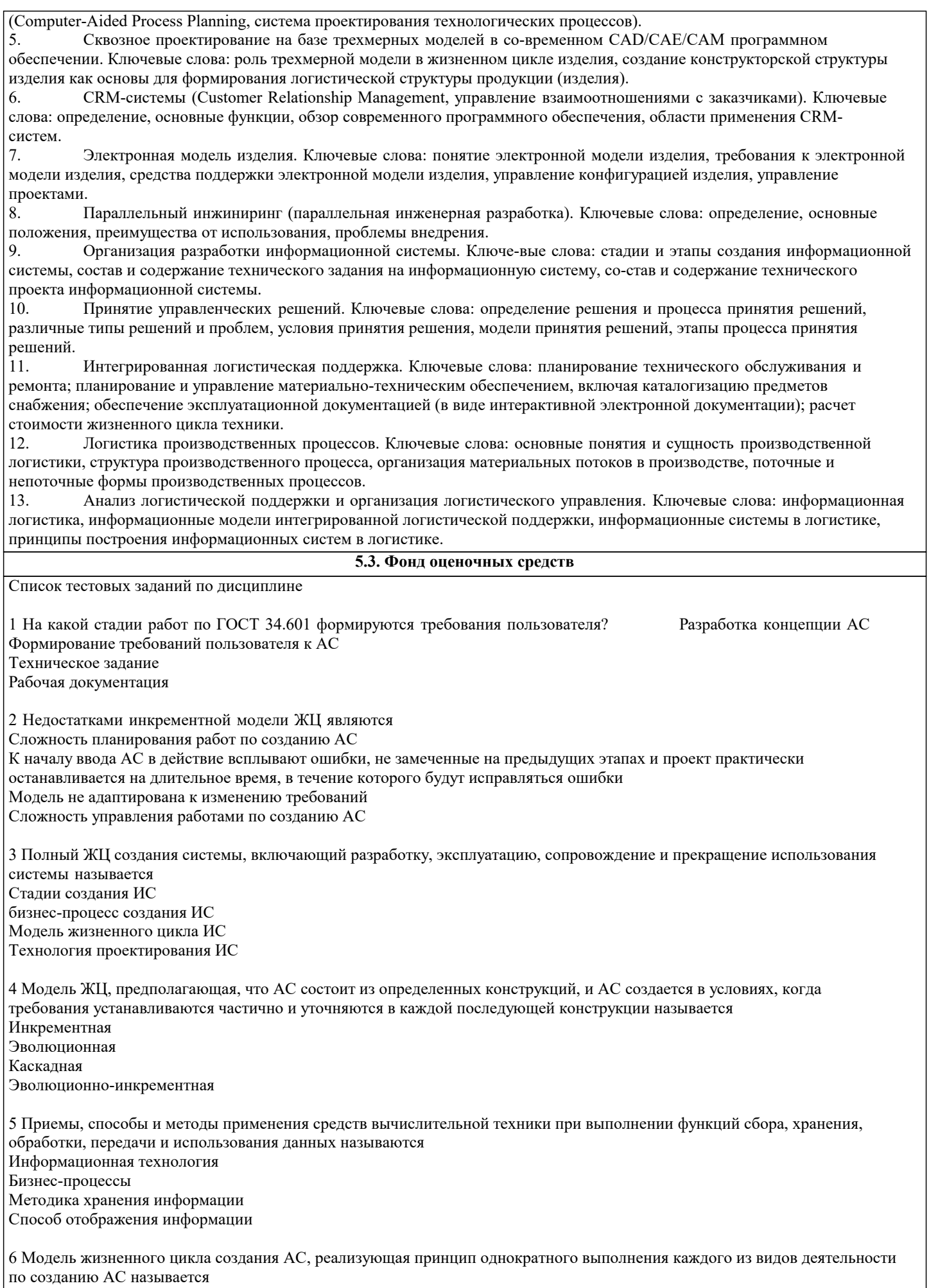

Инкрементная

Эволюционная Каскадная Эволюционно-инкрементная 7 В каком документе представлено описание моделей ЖЦ систем? ГОСТ 34.601 ГОСТ 34.201 ГОСТ Р ИСО/МЭК 15271 РД 50-34.698 8 На какой стадии работ по ГОСТ 34.601 создается документ пояснительная записка? Формирование требований к АС Техническое задание Эскизный проект Технический проект 9 Какие документы готовятся на стадии работ «Эскизный - проект» по ГОСТ 34.601? схема организационной структуры техническое задание схема структурная комплекса технических средств схема функциональной структуры 10 Совокупность взаимосвязанных процессов создания и последовательного изменения состояния АС от формирования исходных требований к ней до окончания эксплуатации и утилизации комплекса средств автоматизации АС называется Группа бизнес-процессов Сталии созлания АС Жизненный цикл системы Технология создания АС 11 Какие работы выполняются при послегарантийном обслуживании? Разработка технического задания Анализ функционирования системы Установление причин выявленных отклонений Внесение необходимых изменений в документацию на АС 12 Схема классификации — это Осмысленный порядок вещей, явлений, разделение их на разновидности согласно каким-либо важным признакам. Процесс отнесения предметов или явлений к взаимоисключающим классам Упорядоченная комбинация видов и классов, связанных с ИС и ПО Разбиение компонент ИС на части 13 Класс - это ... Абстракция множества предметов реального мира Конкретно определенный классификационный элемент Базовый стиль поведения роли Абстракция объектов 14 Какие виды существуют для классификации ИС и ПО? Виды среды Виды данных Виды безопасности Вилы качества 15 Какие классы включает внутренний вид ИС и ПО? Безопасность Критичность Стабильность Готовность 16 Критичность - это ... Характеристика научного мышления Готовность ИС и ПО Уровень целостности ИС и ПО Повреждение ИС и ПО 17 С какому виду ИС и ПО относиться класс «Функция ИС и ПО»? Виды данных Виды среды

Внутренние виды

18 Мобильность - это ... Свойство обеспечить удобство и комфортность пользователей при его подготовке к эксплуатации, освоении, и использовании по назначению Свойство ПО ИС обеспечивать низкую вероятность потери работоспособности системы в процессе функционирования Способность ПО ИС быть перенесенным из одного окружения в другое Свойства ПО ИС, относящиеся к времени отклика, обработки и к скорости выполнения его функций 19 Практичность - это ... Свойство обеспечить удобство и комфортность пользователей при его подготовке к эксплуатации, освоении, и использовании по назначению Свойство ПО ИС обеспечивать низкую вероятность потери работоспособности системы в процессе функционирования Способность ПО ИС обеспечить решение задач, удовлетворяющих установленным потребностям заказчика и пользователей Свойства ПО ИС, относящиеся к времени отклика, обработки и к скорости выполнения его функций 20 Надежность - это ... Свойство обеспечить удобство и комфортность пользователей при его подготовке к эксплуатации, освоении, и использовании по назначению Свойство ПО ИС обеспечивать низкую вероятность потери работоспособности системы в процессе функционирования Способность ПО ИС обеспечить решение задач, удовлетворяющих установленным потребностям заказчика и пользователей Свойства ПО ИС, относящиеся к времени отклика, обработки и к скорости выполнения его функций 21 Функциональные возможности - это ... Свойство обеспечить удобство и комфортность пользователей при его подготовке к эксплуатации, освоении, и использовании по назначению Свойство ПО ИС обеспечивать низкую вероятность потери работоспособности системы в процессе функционирования Способность ПО ИС обеспечить решение задач, удовлетворяющих установленным потребностям заказчика и пользователей Свойства ПО ИС, относящиеся к времени отклика, обработки и к скорости выполнения его функций 22 Какие процессы относятся категории «Процессы соглашения» в соответствии с ГОСТР ИСО/МЭК 12207? Приобретение Анализ системных требований Менеджмент информации Доставка 23 Какие категории поддерживает ГОСТ Р ИСО/МЭК 12207 Информационная технология. Системная и программная инженерия. Процессы жизненного цикла программных средств? Технические процессы Процессы сопровождения Процессы повторного применения программных средств Процессы разработки 24 Какие роли могут быть задействованы при проведении бизнес- моделирования и определения требований и функций к системе или ПО? Системный аналитик Бизнес-проектировщик Рецензент моделей бизнес-процессов Архитектор системы 25 Что такое модель? Формализованное описание объекта Графическое, табличное, текстовое, символьное описание бизнес-процесса либо их взаимосвязанная совокупность Визуальное представление элементов моделирования 26 Какие атрибуты относятся к свойству качества «Функциональные возможности»? Согласованность **Зашишенность** Стабильность Устойчивость к ошибке 27 Какие области просмотра можно создавать при моделировании системы в ЕА? цели системы состав бизнес-процессов архитектура системы функциональные требования

28 Для каких целей в модели потока работ используется элемент макрошаг? для определения модулей в подсистеме для высокоуровневого описания потока работ бизнес-процесса для описания бизнес правила 29 Характеристика качества - это Свойство обеспечить удобство и комфортность пользователей при его подготовке к эксплуатации, освоении, и использовании по назначению Свойство ПО ИС обеспечивать низкую вероятность потери работоспособности системы в процессе функционирования Набор свойств (атрибутов), по которым качество НО ИС описывается и оценивается Свойства ПО ИС, относящиеся к времени отклика, обработки и к скорости выполнения его функций 30 Какие недостатки имеет методика расчета стоимости и времени ПО на основе метода функциональных точек? Экспертная оценка факторов среды Экспертная оценка технических факторов Одинаковая стоимость всех типов функций 31 Какая диаграмма используется для построения модели реализации автоматизируемой функции? диаграмма функций диаграмма классов диаграмма деятельности диаграмма последовательности действий 32 Какие этапы включает методика оценки времени и стоимости работ по созданию программного обеспечения на основе метода функциональных точек? определение функций ПО определений требований к ПО в целом определение требований к информационному обеспечению ПО определение технических факторов; определение факторов среды; оценка функциональных точек; оценка времени выполнения проекта определение типов пользователей ПО: определение типов функций ПО; определение технических факторов; определение факторов среды; определение факторов производительности; оценка функциональных точек, времени и стоимости выполнения проекта 33 Каким образом рекомендуется отражать шаги бизнес-процессов, подлежащие автоматизации с использованием создаваемой АС? добавлением слова «Автоматизируется» в наименование шага выделением характерным цветом указанием отличительного стереотипа, например, «автоматизируется» удалением шага бизнес-процесса 34 К какой категории процессов по ГОСТ Р ИСО/МЭК 12207 относиться процесс менеджмента качества? Процессы организационного обеспечения Технические процессы Процессы проекта Процессы соглашения 35 В каком документе представлено описание процессов жизненного цикла программных систем? **FOCT 34.602 FOCT 34.201** ГОСТ Р ИСО/МЭК 12207 РД 50-34.698 36 Какова цель использования модели бизнес процессов модель используется для реорганизации бизнес процессов модель используется для определения подсистем системы модель используется для документирования елей и процессов организации 37 Сопровождаемость - это ... Свойство обеспечить удобство и комфортность пользователей при его подготовке к эксплуатации, освоении, и использовании по назначению Объем работ, требуемый для проведения конкретных изменений (модификаций) Способность ПО ИС быть перенесенным из одного окружения в другое Свойства ПО ИС, относящиеся к времени отклика, обработки и к скорости выполнения его функций

Список заданий со свободно конструируемым ответов Задание 1. Приведите примеры нескольких различных информационных систем. Выполните их классификацию по нескольким признакам. Для информационных систем, распишите весь жизненный цикл, описывая действия на каждом этапе. Примером информационной системы может быть: программное обеспечение на машиностроительном заводе, обеспечивающее бесперебойную работу машиностроительных станков. Система является сложной, делимой (имеет несколько вспомогательных приложений), целостной, по функциональному назначению система является производственной. Задание 2. Заполните следующую таблицу. Вид модели жизненного цикла ИС Преимущества Недостатки каскадная модель спиральная модель поэтапная модель Задание 3. Заполните следующую таблицу, выполнив сравнительный анализ различных методологий. Наименование методологии Основные преимущества Основные недостатки Метолология RAD Метолология MSF Метолология МОГ Задание 4. Заполните следующую таблицу, проанализировав различные виды ошибок и рисков. Пример Первичная ошибка Вторичная ошибка Дефект Риск Залание 5. Заполните таблицу, расписав некоторые специальности службы ИТ и возможные ошибки и дефекты, которые они могут допускать. Специалист службы ИТ Возможная ошибка или дефект при разработке информационной системы Пример выполнения практического задания №5. Специалисты - источники дефектов и ошибок Возможная ошибка или дефект при разработке информационной системы Заказчики проекта Дефекты организации проекта и исходных требований заказчика Менеджер проекта Дефекты, обусловленные реальной сложностью проекта Проблемно-ориентированные аналитики и системные архитекторы Системные и алгоритмические дефекты и ошибки проекта Спецификаторы компонентов проекта Алгоритмические ошибки компонентов и документов программного средства Разработчики программных компонентов - программисты Программные дефекты и ошибки компонентов и документов программного средства Системные интеграторы Системные ошибки и дефекты реализации версий программного средства и документации Тестировшики Программные и алгоритмические ошибки программного средства и документации Управляющие сопровождением и конфигурацией, инструкторы интерфейсов Ошибки проектирования и реализации версий программного продукта Залание 6. Разработать модель на языке Express-G для представления процесса (стандарт ISO 10303-41): Определение изделия Проектирование изделия Производство изделия Вывод из эксплуатации Эксплуатация изделия Контроль качества Залание 6

Разработать модель на языке Express для представления процесса (стандарт ISO 10303-41): Определение изделия Проектирование изделия Производство изделия Вывод из эксплуатации Эксплуатация изделия Контроль качества

#### **5.4. Перечень видов оценочных средств**

Задания со свободно конструируемым ответом (СКО) предполагает составление развернутого ответа на теоретический вопрос. Задание с выбором варианта ответа (ОВ, в задании данного типа предлагается несколько вариантов ответа, среди которых верный. Задания со свободно конструируемым ответом (СКО) предполагает составление развернутого ответа, включающего полное решение задачи с пояснениями.

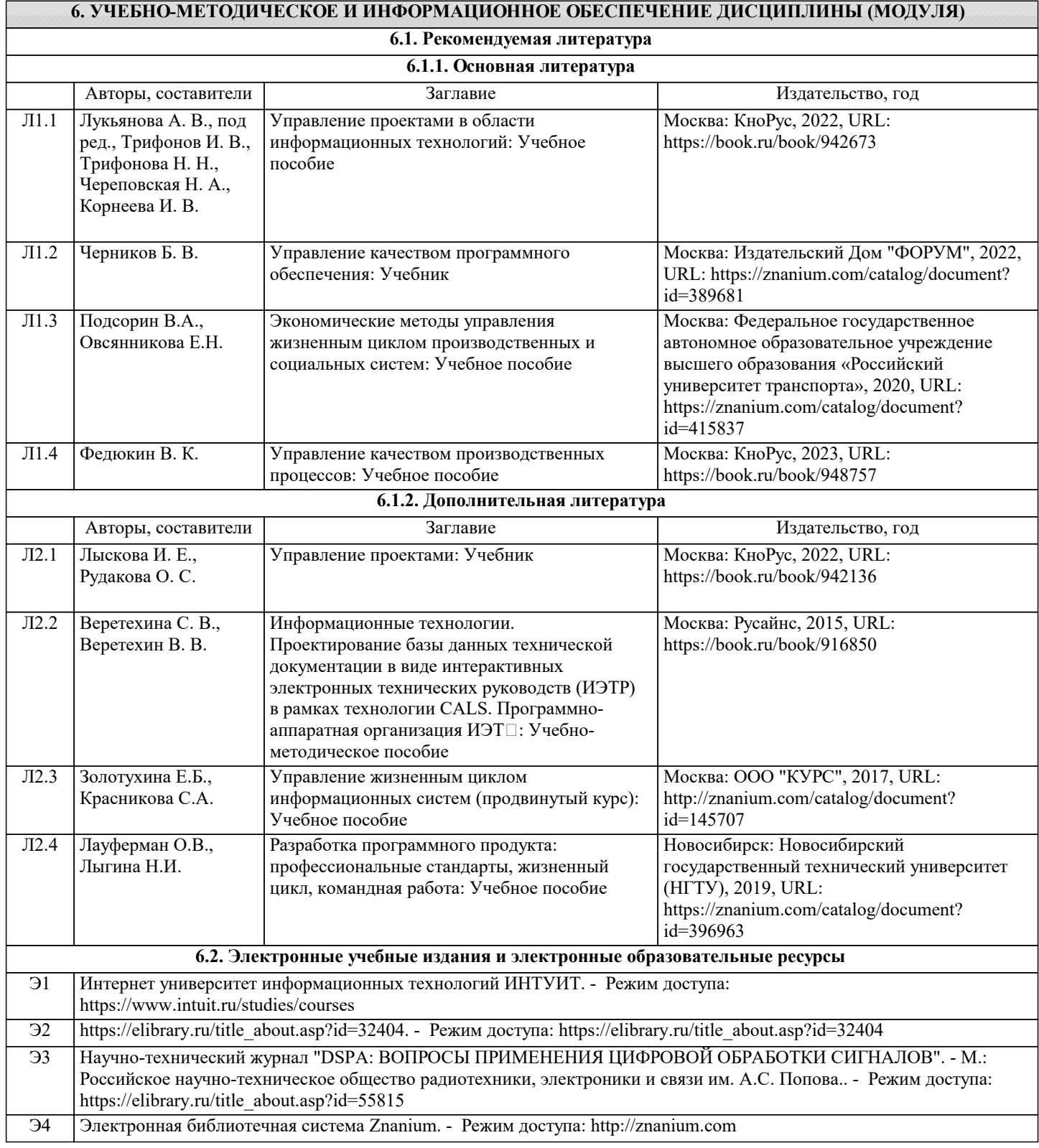

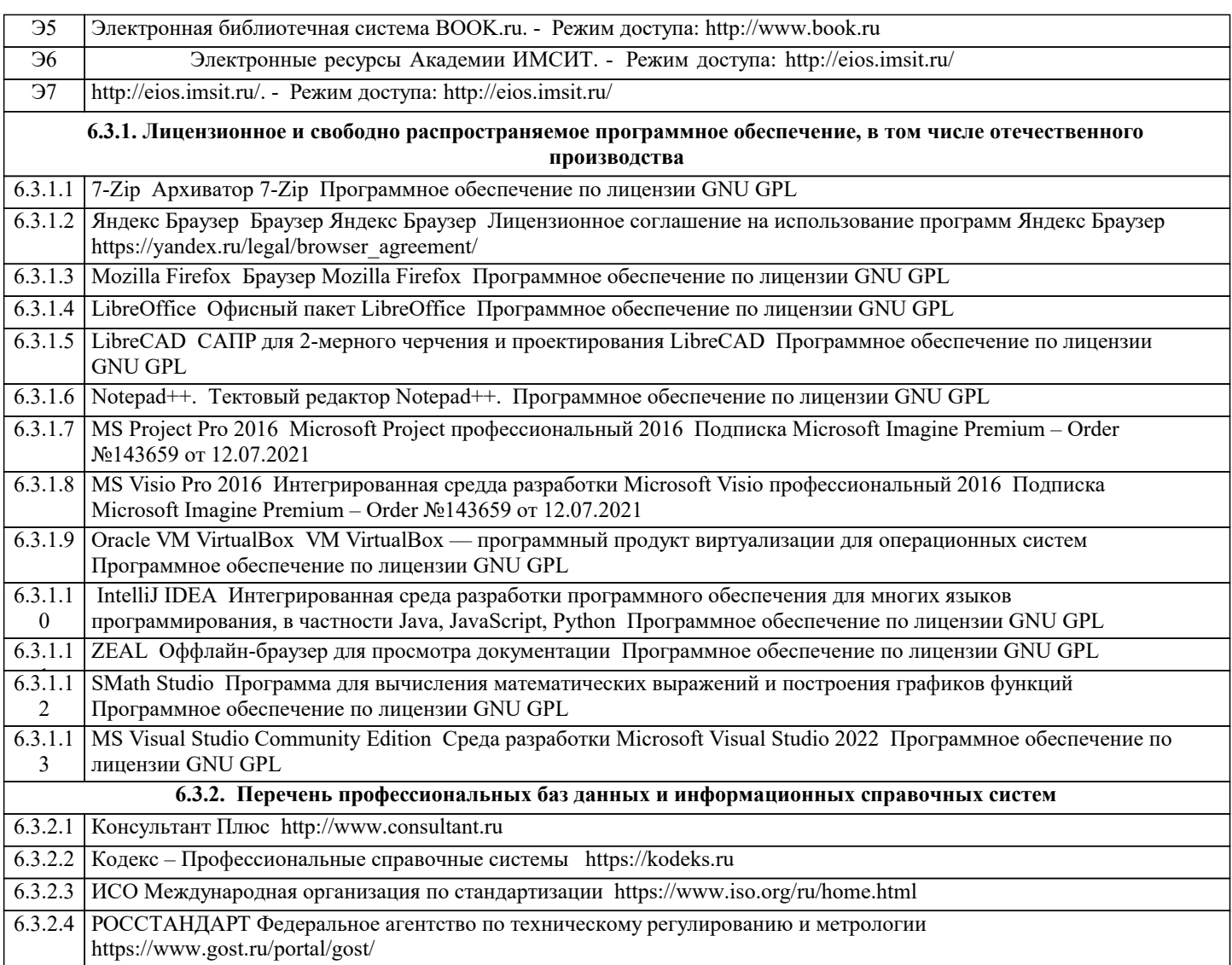

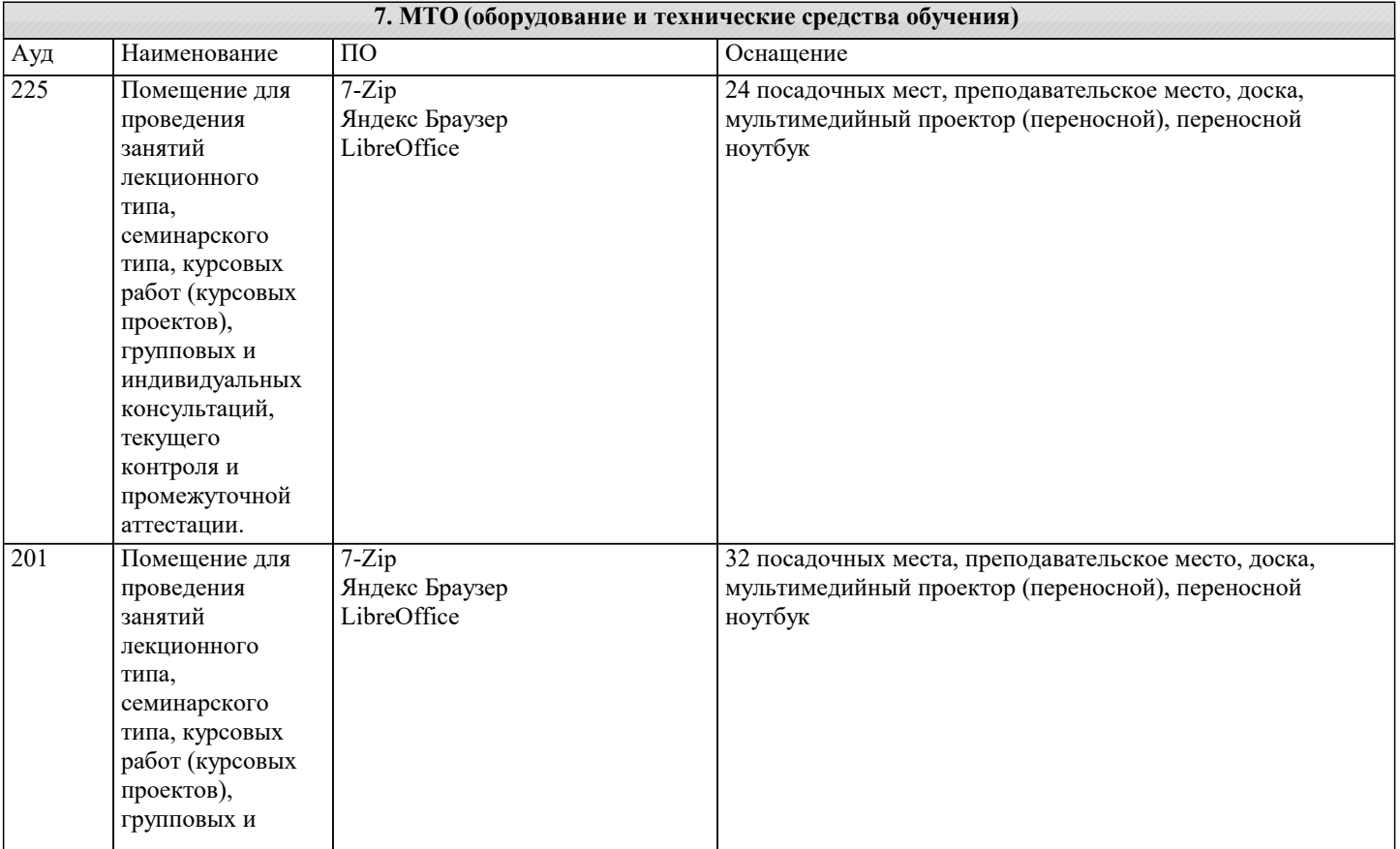

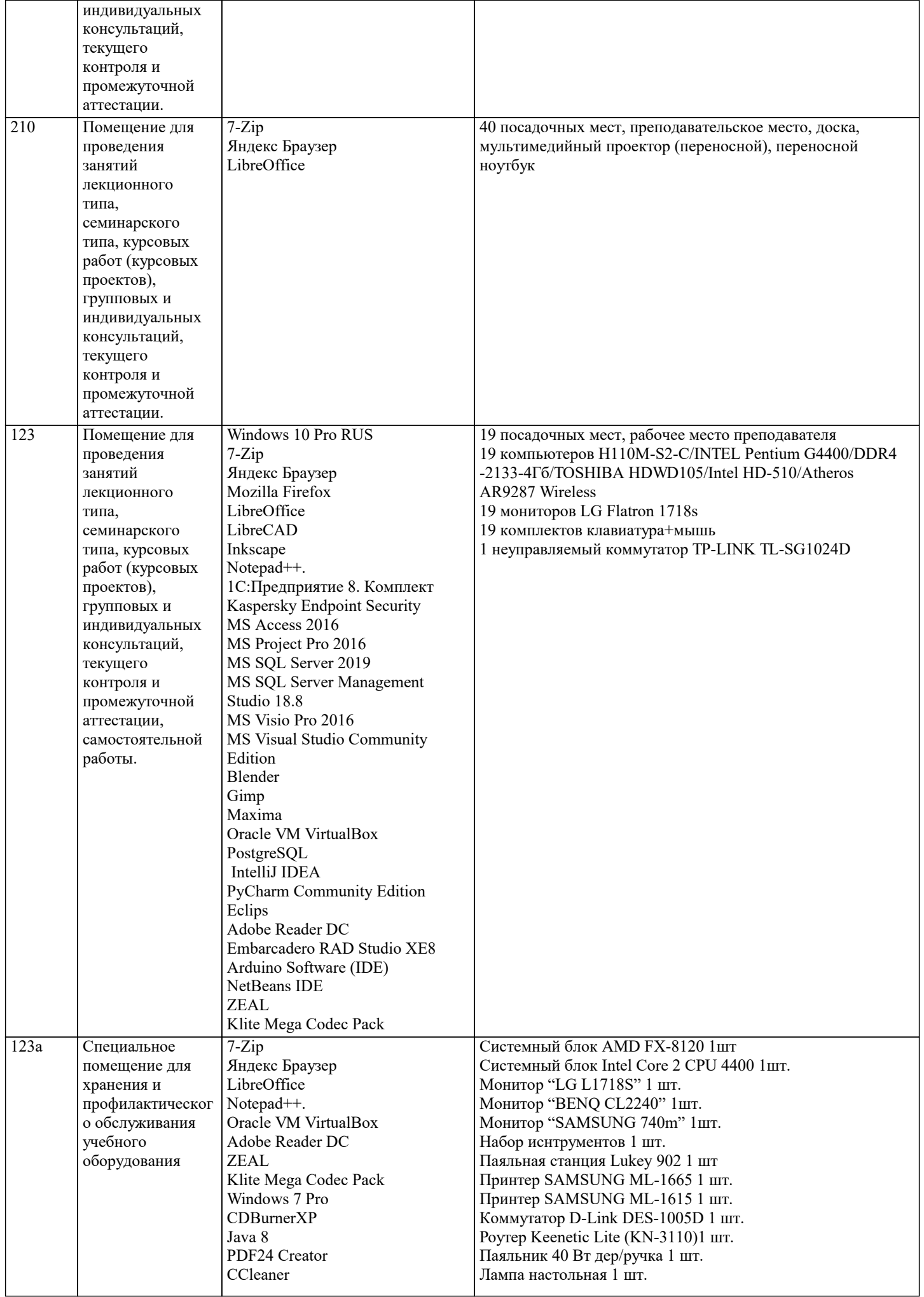

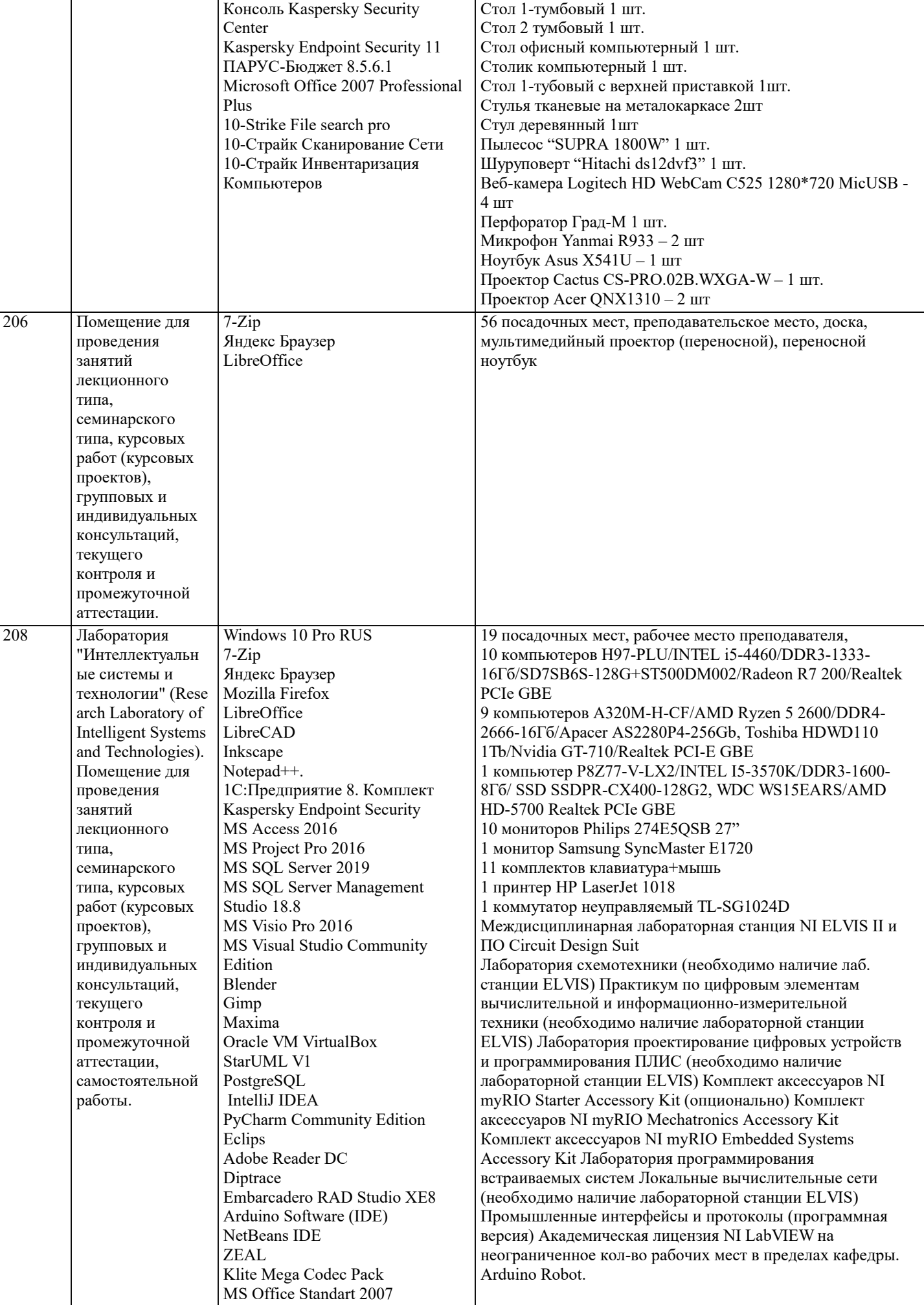

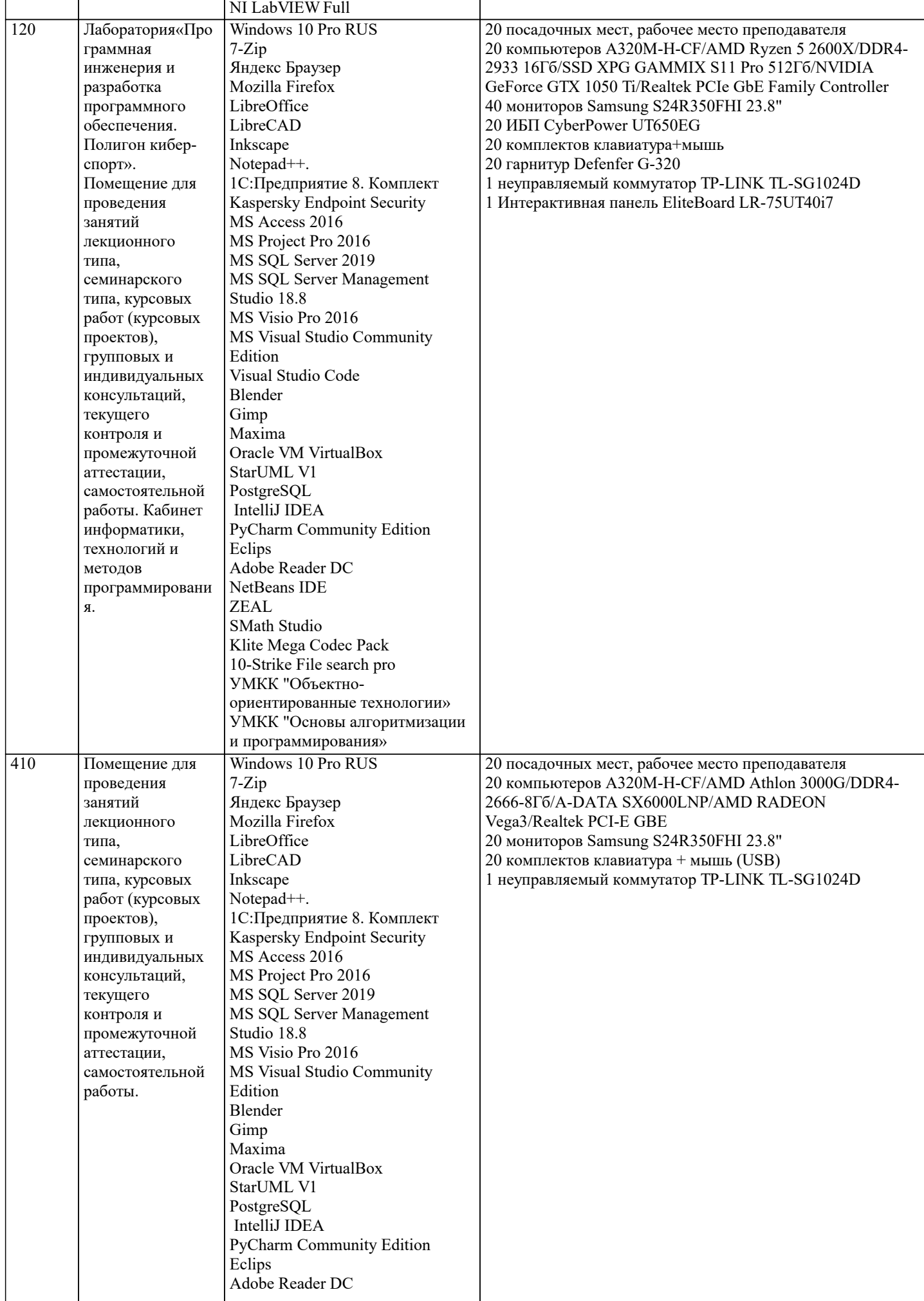

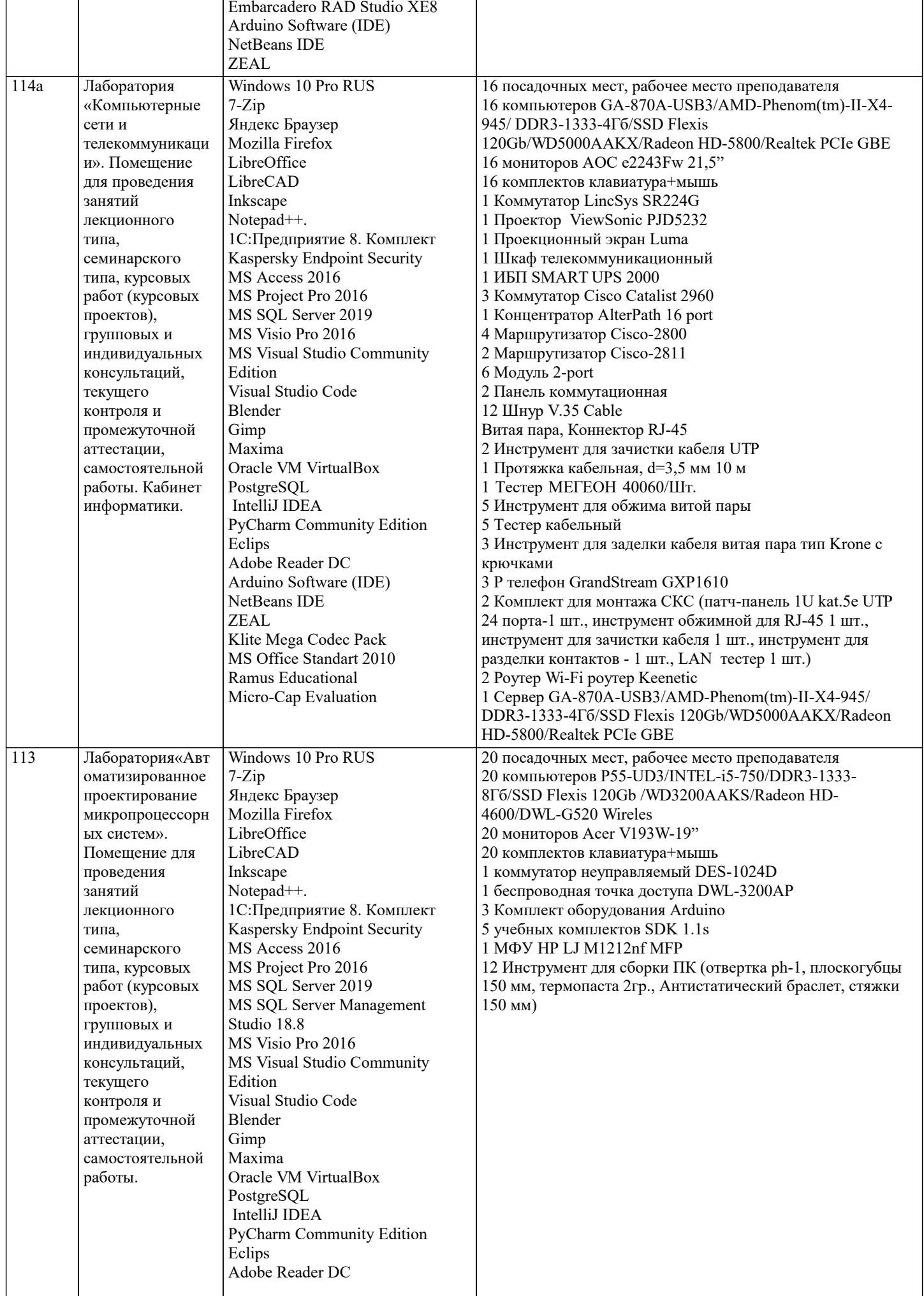

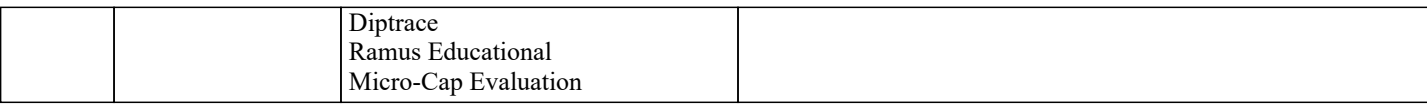

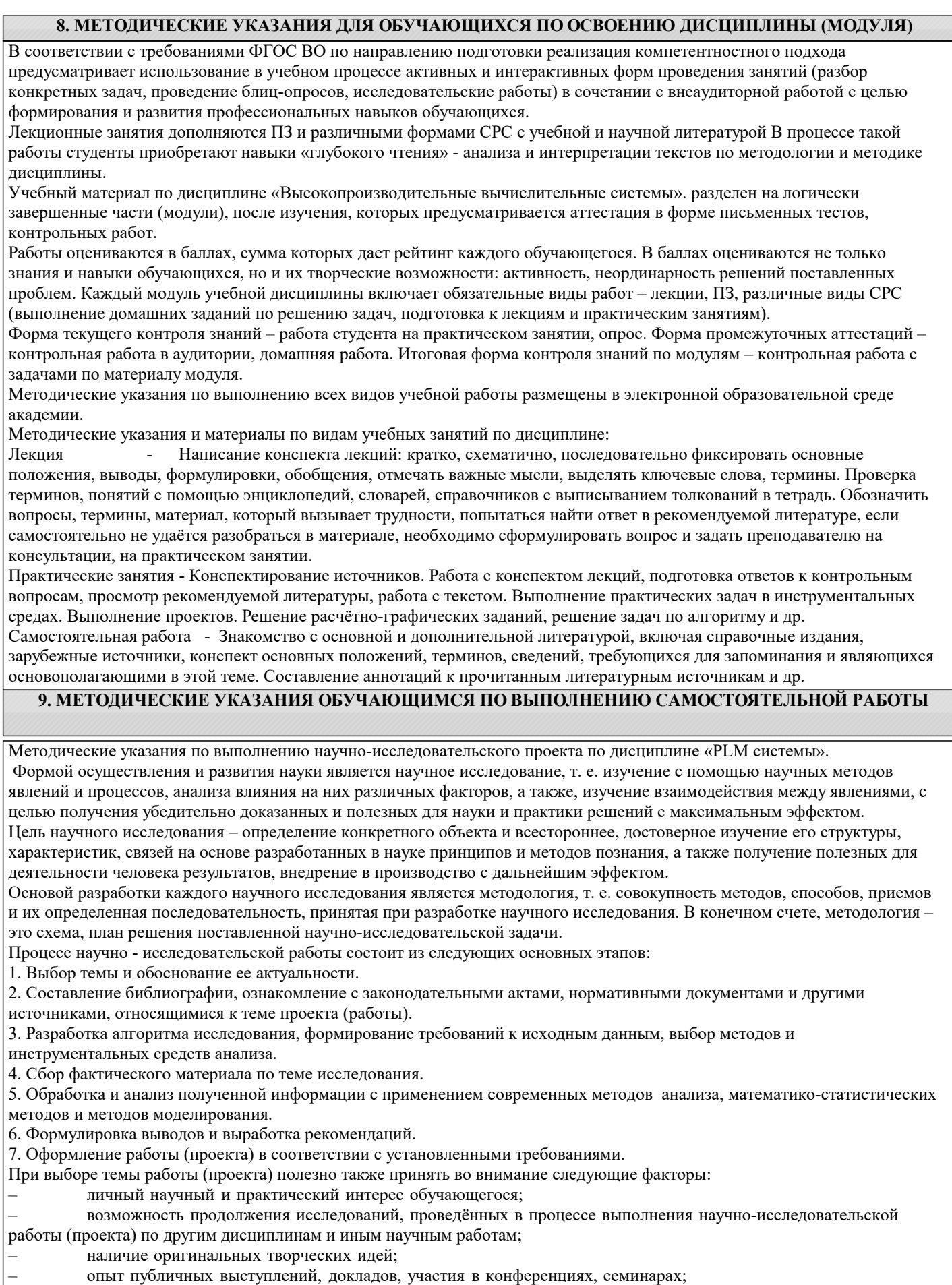

– научную направленность кафедры и т.д.